## **2.1.4 App-Berechtigungen**

Unter **App-Berechtigungen** finden Sie alle Berechtigungen, die erforderlich sind, um EVALARM im **volle n Funktionsumfang** nutzen zu können.

Die App-Berechtigungen zeigen auf, welche Zugriffe die App auf Ihrem Telefon hat. Sämtliche Zugriffe werden ausschließlich dazu verwendet, um die Funktionalitäten der App ordnungsgemäß auszuführen. Wir sind verpflichtet Ihnen diese aufzuzeigen und die Möglichkeit zu geben, diese entsprechend zu deaktivieren. Bitte beachten Sie, dass wenn die Berechtigungen deaktiviert werden, die vollständig und korrekte Nutzung der App eingeschränkt wird.

Sie können einsehen, ob entsprechend alle Berechtigungen korrekt gesetzt sind bzw. diese bearbeiten. Wenn Sie eine Berechtigung noch vergeben wollen, da Sie dies bei erstmaligen Login noch nicht getan haben, können Sie das hier tun. Klicken Sie hierzu auf den Aktivierungs-Button rechts und Sie landen anschließend in den Telefoneinstellungen, wo Sie die entsprechende Berechtigung für EVALARM vergeben können.

Berechtigungen **bei Android** Geräten:

- 1. Berechtigung Bilder und Videos aufzunehmen
- 2. Berechtigung Audioaufnahmen zu machen
- 3. Berechtigung Anrufe zu starten und zu verwalten
- 4. Berechtigung auf Fotos und Videos auf dem Gerät zuzugreifen
- 5. Berechtigung Benachrichtigungen zu senden (ab Android 13)
- 6. Berechtigung den Gerätestandort abzurufen
- 7. Deaktivieren von "Berechtigung für ungenutzte App entfernen" (um eine kontinuierliche Funktionsweise zu gewährleisten)
- 8. Zugriff während "Nicht stören" (Dadurch schränken Sie den Ton bei der Alarmierung nicht ein) "Nicht stören"-Berechtigung für EVALARM zulassen
- 9. Deaktivieren der Batterieoptimierung für EVALARM (Dies verbessert die Verbindung zum EVALARM-System) Batterieoptimierung für EVALARM deaktivieren
- 10. Berechtigung im Alarmfall Vollbild-Benachrichtigung anzuzeigen
- 11. Berechtigung auf körperliche Aktivität zuzugreifen (nur wenn bei der Nutzung der Einzelplatzüberwachung die regelmäßige Status-Rückmeldung automatisch über die Bewegung zurückgegeben werden soll)

Berechtigungen **bei iOS** (Apple) Geräten:

- 1. Berechtigung den Standort zu verwenden
- 2. Berechtigung auf das Mikrofon zuzugreifen
- 3. Berechtigung auf die Kamera zuzugreifen

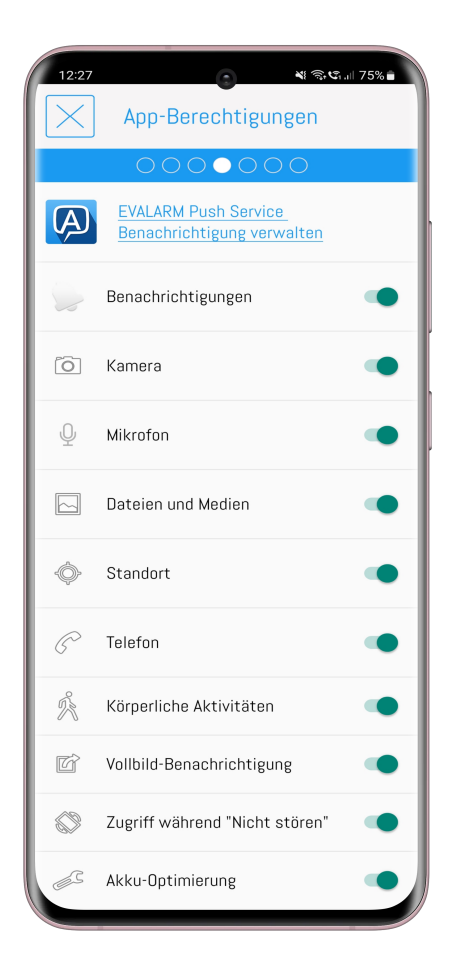

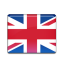

- 4. Berechtigung Mitteilungen zu senden
- 5. Berechtigung kritische Hinweise zu senden (Berechtigung die Toneinstellungen des Telefons im Alarmfall zu überschreiben)
- 6. Berechtigung auf Bewegungsund Fitnessdaten zuzugreifen (nur wenn bei der Nutzung der Einzelplatzüberwachung die regelmäßige Status-Rückmeldung automatisch über die Bewegung zurückgegeben werden soll)

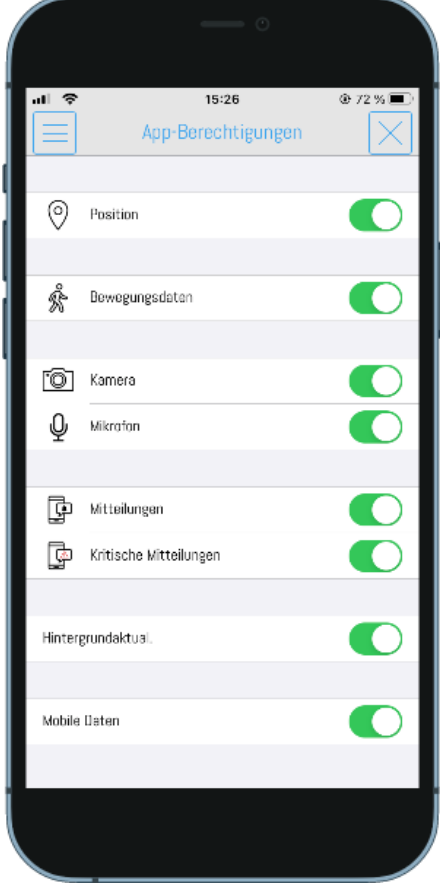